Pham 136021

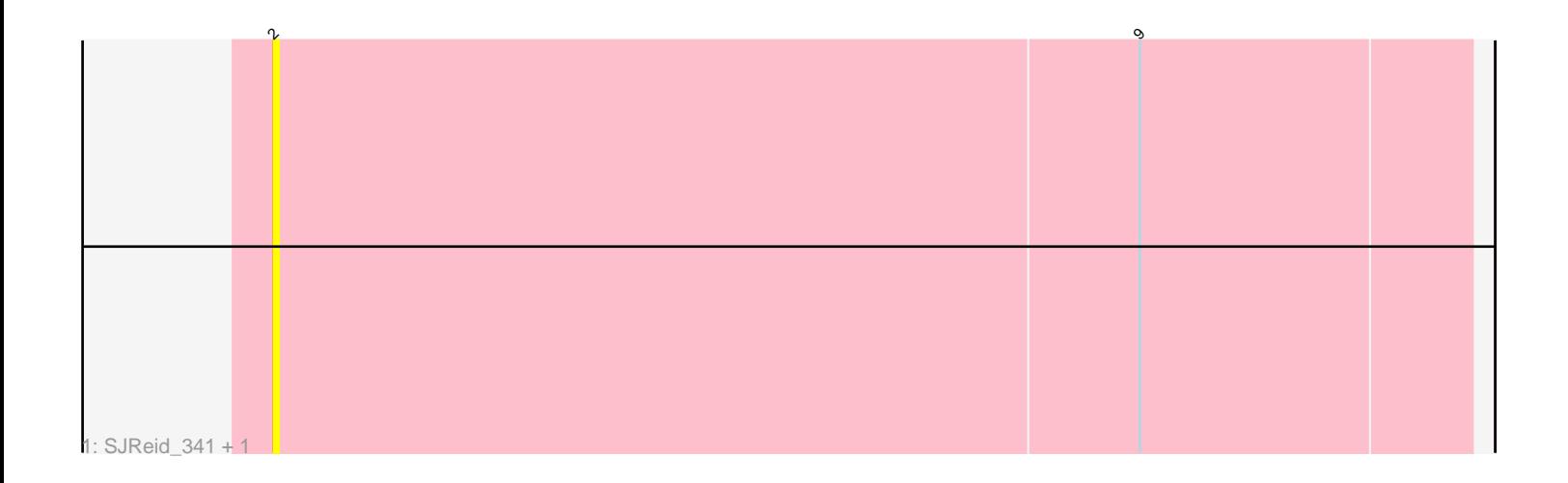

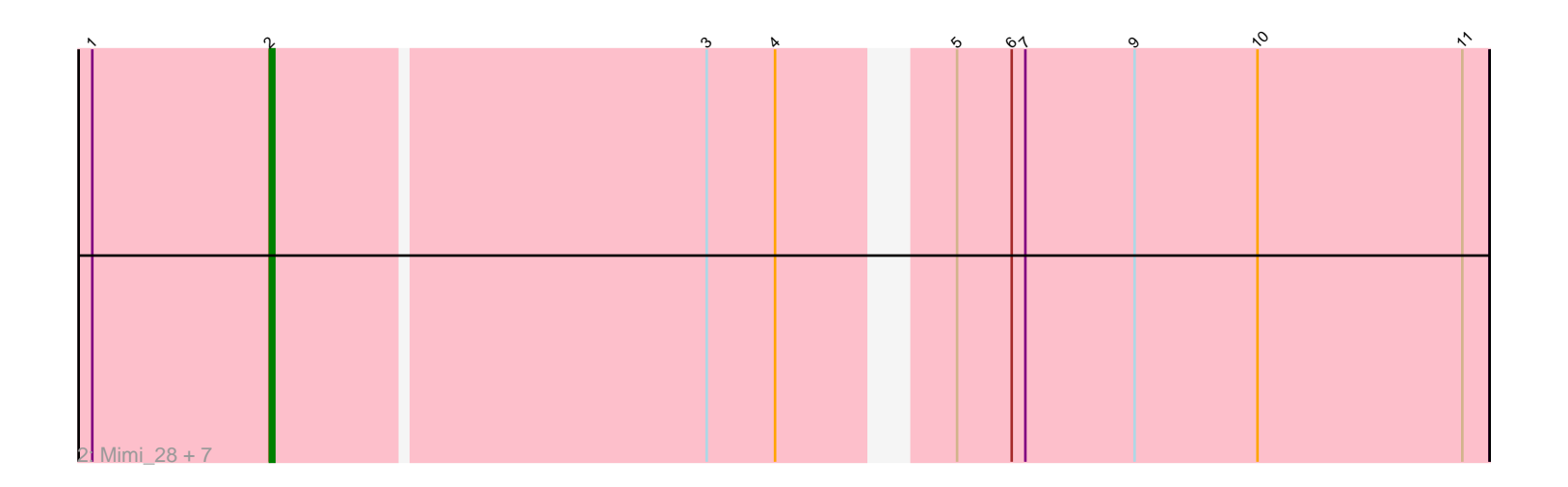

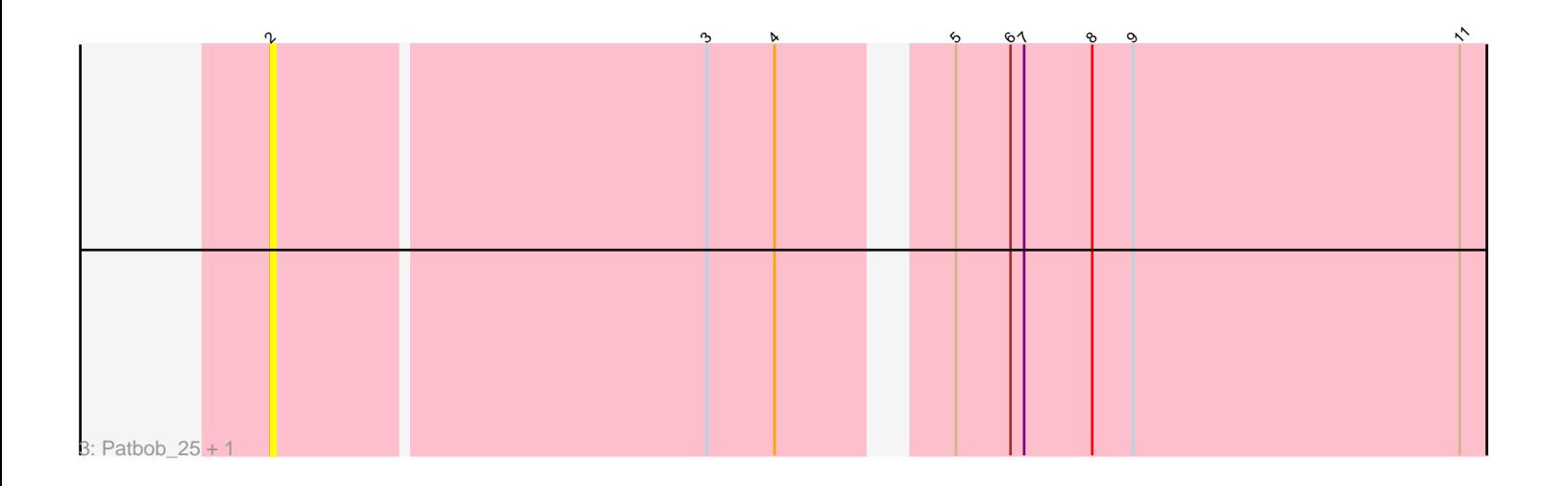

Note: Tracks are now grouped by subcluster and scaled. Switching in subcluster is indicated by changes in track color. Track scale is now set by default to display the region 30 bp upstream of start 1 to 30 bp downstream of the last possible start. If this default region is judged to be packed too tightly with annotated starts, the track will be further scaled to only show that region of the ORF with annotated starts. This action will be indicated by adding "Zoomed" to the title. For starts, yellow indicates the location of called starts comprised solely of Glimmer/GeneMark auto-annotations, green indicates the location of called starts with at least 1 manual gene annotation.

# Pham 136021 Report

This analysis was run 04/28/24 on database version 559.

Pham number 136021 has 12 members, 10 are drafts.

Phages represented in each track:

- Track 1 : SJReid\_341, SJReid\_30
- Track 2 : Mimi\_28, Talia1610\_26, Racecar\_27, Mimi\_318, Talia1610\_313,

Racecar\_316, Bloom\_28, Bloom\_315

• Track 3 : Patbob 25, Patbob 315

## **Summary of Final Annotations (See graph section above for start numbers):**

The start number called the most often in the published annotations is 2, it was called in 2 of the 2 non-draft genes in the pham.

Genes that call this "Most Annotated" start:

• Bloom\_28, Bloom\_315, Mimi\_28, Mimi\_318, Patbob\_25, Patbob\_315, Racecar\_27, Racecar\_316, SJReid\_30, SJReid\_341, Talia1610\_26, Talia1610\_313,

Genes that have the "Most Annotated" start but do not call it:

•

Genes that do not have the "Most Annotated" start: •

### **Summary by start number:**

Start 2:

- Found in 12 of 12 ( 100.0% ) of genes in pham
- Manual Annotations of this start: 2 of 2
- Called 100.0% of time when present

• Phage (with cluster) where this start called: Bloom\_28 (FC), Bloom\_315 (FC), Mimi\_28 (FC), Mimi\_318 (FC), Patbob\_25 (FC), Patbob\_315 (FC), Racecar\_27 (FC), Racecar\_316 (FC), SJReid\_30 (FC), SJReid\_341 (FC), Talia1610\_26 (FC), Talia1610\_313 (FC),

### **Summary by clusters:**

There is one cluster represented in this pham: FC

Info for manual annotations of cluster FC: •Start number 2 was manually annotated 2 times for cluster FC.

#### **Gene Information:**

Gene: Bloom\_28 Start: 12543, Stop: 12797, Start Num: 2 Candidate Starts for Bloom\_28: (1, 12504), (Start: 2 @12543 has 2 MA's), (3, 12636), (4, 12651), (5, 12681), (6, 12693), (7, 12696), (9, 12720), (10, 12747), (11, 12792),

Gene: Bloom\_315 Start: 186018, Stop: 186272, Start Num: 2 Candidate Starts for Bloom\_315: (1, 185979), (Start: 2 @186018 has 2 MA's), (3, 186111), (4, 186126), (5, 186156), (6, 186168), (7, 186171), (9, 186195), (10, 186222), (11, 186267),

Gene: Mimi\_28 Start: 11952, Stop: 12206, Start Num: 2 Candidate Starts for Mimi\_28: (1, 11913), (Start: 2 @11952 has 2 MA's), (3, 12045), (4, 12060), (5, 12090), (6, 12102), (7, 12105), (9, 12129), (10, 12156), (11, 12201),

Gene: Mimi\_318 Start: 184612, Stop: 184866, Start Num: 2 Candidate Starts for Mimi\_318: (1, 184573), (Start: 2 @184612 has 2 MA's), (3, 184705), (4, 184720), (5, 184750), (6, 184762), (7, 184765), (9, 184789), (10, 184816), (11, 184861),

Gene: Patbob\_25 Start: 12489, Stop: 12743, Start Num: 2 Candidate Starts for Patbob\_25: (Start: 2 @12489 has 2 MA's), (3, 12582), (4, 12597), (5, 12627), (6, 12639), (7, 12642), (8, 12657), (9, 12666), (11, 12738),

Gene: Patbob\_315 Start: 187948, Stop: 188202, Start Num: 2 Candidate Starts for Patbob\_315: (Start: 2 @187948 has 2 MA's), (3, 188041), (4, 188056), (5, 188086), (6, 188098), (7, 188101), (8, 188116), (9, 188125), (11, 188197),

Gene: Racecar\_27 Start: 12543, Stop: 12797, Start Num: 2 Candidate Starts for Racecar\_27: (1, 12504), (Start: 2 @12543 has 2 MA's), (3, 12636), (4, 12651), (5, 12681), (6, 12693), (7, 12696), (9, 12720), (10, 12747), (11, 12792),

Gene: Racecar\_316 Start: 186252, Stop: 186506, Start Num: 2 Candidate Starts for Racecar\_316: (1, 186213), (Start: 2 @186252 has 2 MA's), (3, 186345), (4, 186360), (5, 186390), (6, 186402), (7, 186405), (9, 186429), (10, 186456), (11, 186501),

Gene: SJReid\_341 Start: 185898, Stop: 186158, Start Num: 2 Candidate Starts for SJReid\_341: (Start: 2 @185898 has 2 MA's), (9, 186087),

Gene: SJReid\_30 Start: 13059, Stop: 13319, Start Num: 2

Candidate Starts for SJReid\_30: (Start: 2 @13059 has 2 MA's), (9, 13248),

Gene: Talia1610\_26 Start: 11966, Stop: 12220, Start Num: 2 Candidate Starts for Talia1610\_26: (1, 11927), (Start: 2 @11966 has 2 MA's), (3, 12059), (4, 12074), (5, 12104), (6, 12116), (7, 12119), (9, 12143), (10, 12170), (11, 12215),

Gene: Talia1610\_313 Start: 186438, Stop: 186692, Start Num: 2 Candidate Starts for Talia1610\_313: (1, 186399), (Start: 2 @186438 has 2 MA's), (3, 186531), (4, 186546), (5, 186576), (6, 186588), (7, 186591), (9, 186615), (10, 186642), (11, 186687),